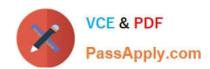

# 70-448<sup>Q&As</sup>

TS:MS SQL Server 2008. Business Intelligence Dev and Maintenan

# Pass Microsoft 70-448 Exam with 100% Guarantee

Free Download Real Questions & Answers PDF and VCE file from:

https://www.passapply.com/70-448.html

100% Passing Guarantee 100% Money Back Assurance

Following Questions and Answers are all new published by Microsoft
Official Exam Center

- Instant Download After Purchase
- 100% Money Back Guarantee
- 365 Days Free Update
- 800,000+ Satisfied Customers

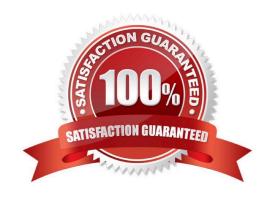

#### https://www.passapply.com/70-448.html 2021 Latest passapply 70-448 PDF and VCE dumps Download

#### **QUESTION 1**

You maintain a SQL Server 2008 Analysis Services (SSAS) instance.

You are developing a new data mining structure.

You need to set the Microsoft Clustering Algorithm to meet the following requirements:

Allow data points to be assigned to two clusters.

Generate a probability for each combination of data point and cluster.

Provide the fastest results on large datasets (greater than one million records).

Which clustering method should you use?

- A. Scalable Expectation Maximization (EM)
- B. Non-scalable Expectation Maximization (EM)
- C. Non-scalable K-Means
- D. Scalable K-Means

Correct Answer: C

#### **QUESTION 2**

You are creating a SQL Server 2008 Reporting Services (SSRS) report which utilizes a Multidimensional Expressions (MDX) query including a parameter to show products information for various product categories for Company.com.

The codes listed below:

SELECT NON EMPTY {[Measures].[Reseller Sales-Order Quantity] } ON COLUMNS, NON EMPTY {([Month.[Calendar Year].[Calendar Year].ALLMEMBERS \* [Products].

[Category]. [Category].ALLMEMBERS ) } ON CHAPTERS

FROM (SELECT (STRTOSET(@Category, CONSTRAINED)) ON COLUMNS FROM [Adventure Works Cube])

You find out that the search produces an error when running.

You should make sure that the query runs normally. Which is the correct answer?

- A. You should delete the NON EMPTY clauses.
- B. You should select the ROWS axis
- C. You should select the CHAPTERS axis
- D. You should select the SECTIONS axis

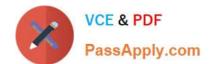

### https://www.passapply.com/70-448.html

2021 Latest passapply 70-448 PDF and VCE dumps Download

Correct Answer: B

#### **QUESTION 3**

You are developing a SQL Server 2008 Analysis Services (SSAS) method for Company.com. There is a dimension called TestProduct which includes the listed properties.

Product

\*

City

#### Country

The TestProduct dimension is connect with a measure group named Products which owns the Granularity attribute link to City. It is a key for Product. You should make sure that you could search values according to the City and Country properties.

Which is the correct answer?

- A. You should configure the source property to Product and the connected property to City. And then configure the source property to City and the connected property to Country.
- B. You should configure the source property to Product and the connected property to City.
- C. You should modify the source property to Product and the connected property to City.
- D. You should delete the source property to Product and the connected property to City.

Correct Answer: A

#### **QUESTION 4**

You are developing a SQL Server 2008 Reporting Services (SSRS) instance which includes report header and report footer for Company.com.

You get correct result when you preview the report.

When the report is rendered as a Doc file, you find out that you get error message. In order to change the report to get error message, which is the correct answer?

- A. You should cut the whole width of the report.
- B. You should cut the page number of the report.
- C. You should cut the height of the report footer and header.
- D. You should modify the configurations of Printer.

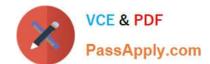

## https://www.passapply.com/70-448.html

2021 Latest passapply 70-448 PDF and VCE dumps Download

Correct Answer: A

#### **QUESTION 5**

You are maintaining a SQL Server 2008 Analysis Services (SSAS) solution in the production environment. You modify the solution to include two new measure groups in the development environment. You need to ensure that only one measure group is deployed to the cube in the production environment. What should you do?

- A. Use the Deployment Wizard.
- B. Use Microsoft SQL Server Management Studio (SSMS) to issue an XMLA command.
- C. Use Microsoft SQL Server Management Studio (SSMS) to issue an UPDATE MEMBER command.
- D. Use Business Intelligence Development Studio (BIDS) along with the Deploy only changes option set to True.

Correct Answer: B

Latest 70-448 Dumps

70-448 VCE Dumps

70-448 Braindumps

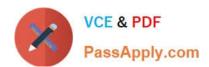

To Read the Whole Q&As, please purchase the Complete Version from Our website.

# Try our product!

100% Guaranteed Success

100% Money Back Guarantee

365 Days Free Update

**Instant Download After Purchase** 

24x7 Customer Support

Average 99.9% Success Rate

More than 800,000 Satisfied Customers Worldwide

Multi-Platform capabilities - Windows, Mac, Android, iPhone, iPod, iPad, Kindle

We provide exam PDF and VCE of Cisco, Microsoft, IBM, CompTIA, Oracle and other IT Certifications. You can view Vendor list of All Certification Exams offered:

https://www.passapply.com/allproducts

# **Need Help**

Please provide as much detail as possible so we can best assist you. To update a previously submitted ticket:

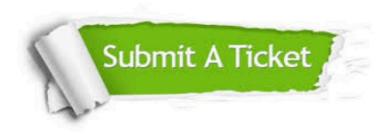

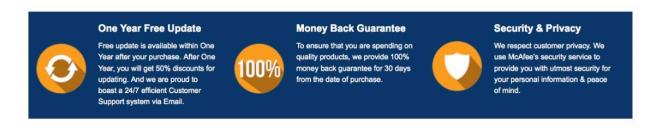

Any charges made through this site will appear as Global Simulators Limited.

All trademarks are the property of their respective owners.

Copyright © passapply, All Rights Reserved.